# Watch Two Videos At Once Software Crack Activation Code With Keygen Latest

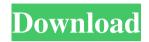

### Watch Two Videos At Once Software Crack + Activation Code Free Download [March-2022]

Ease of use Interface and features Price Pros Cons No customizations available. The program doesn't support 3D previews. Watch Two Videos At Once Software Screenshots: Watch Two Videos At Once Software Review: Today, you can find many tutorials and how-to guides to learn how to use a cool tool known as Mp3Gain. If you want to learn the basics of how to use Mp3Gain on PC and Mac, you have come to the right place. Mp3Gain features both Windows and Mac operating systems, so whether you are running a Windows-based computer or a Mac, you can learn how to use this MP3 tagging software. In this tutorial, you will see how to use Mp3Gain, which is an effective yet easy-to-use audio tags editing tool that lets you quickly and easily create new tags and rename existing audio files with ease. MP3Gain in a nutshell When it comes to Mac and PC, many users prefer to use software to manage audio and video files rather than manually editing and organizing data. The MP3Gain audio file management application allows for the quick and easy creation and management of music and video files, so you can easily locate audio files by searching through one or more tags or you can search for the file of your choosing through the file browser. The best part of MP3Gain is that you can include multiple tags to an MP3 file. If you are new to the tool, make sure that you figure out how to add tags as well as organize your files. Adding tags It's essential to know how to add audio file tags in order to properly manage your media files. To add a tag, navigate to the appropriate folder of your music collection and then click on the Add to Tag button on the upper left corner of the program's interface. After that, a window will pop up that allows you to enter a tag name and a tag description. If you are confident in your tagging skills, feel free to go ahead and add music tags, while if you are not very familiar with using this software, it is highly recommended that you get to know how to add tags before you start labeling your music files. It's also a good idea to know that the default tag name is Media and the default tag

#### Watch Two Videos At Once Software Crack +

Watches two video files or folders at the same time. Plays back.mov,.avi,.wmv and.mpeg files, reads.wav files and also.wma files. RAR archives may contain a set of miscellaneous files, such as documentation, activation key or manual. This category of files is called "content". The most common content items usually consist of multiple "items" in the following format: "name.of.item, size.of.item, location.of.item", where names correspond to RAR file headers and locations to file contents. Files of other types can be downloaded for free, but they should be indicated explicitly within the archive.We recently got our first glimpse of the new Hyundai i30 (the next-generation i30) in the flesh. The compact hatchback will also be one of two cars in a trio of cars sharing the same platform for the next-generation model year. It's a departure from what we've seen before - the i30 is already the last-generation model, and it wouldn't seem right to change the name for the new one. Instead, it's a fresh

look. The new i30 has a distinctive, humped front end with elegant creases running all the way to the back edge of the car and a profile that makes it more aerodynamic. Inside, the dashboard has sleek, contoured surfaces and a neat 'picture frame' look to it. It's a nicelooking front, but the rear is a little less interesting. There's a whole lot going on under the skin. The first gen i30 was based on the Renault Fluence. The next-generation Hyundai doesn't use that platform though - it's based on the global Nexo SUV, which is a bit of a monster. The Fluence was a compact SUV which was meant to blend style with practicality. The new Nexo SUV is a tough car, and this is going to be an all-new platform - we've seen some neat designs that should make car buyers happy. The new i30 will use various versions of this platform (the Nexo) depending on the market. European i30s will be based on the Nexo100, while the rest of the world will be taken on by the Nexo200. You'll get the four-door liftback version of the i30 in the UK. However, the 09e8f5149f

2/5

### Watch Two Videos At Once Software Crack [Latest-2022]

Watch Two Videos At Once Software is a simple-to-use Windows application that enables you to view two videos at the same time, exactly as the name says. It offers support for MPG, MPEG, AVI and WMV format, and integrates only basic media player controls, so it can be handled by all types of users. Setting up the tool takes little time and effort. When it comes to the interface, Watch Two Videos At Once Software opts for a simple look and organized structure, without putting too much emphasis on the appearance. Select two clips for side-by-side playback Video clips can be opened with the help of the file browser since the drag-and-drop method is not supported. As previously mentioned, only standard media player controls are featured here. They resemble Windows Media Player in appearance and let users pause playback, seek a particular position in the stream by moving a slider, as well as adjust the volume level. In addition, you can zoom in and out, view file properties (e.g. length, bit rate, video size, aspect ratio, codecs, location), as well as configure default options when it comes to performance (e.g. use video smoothly, customize video border color), plugins (e.g. audio and video DSPs) and network settings (e.g. allow the player to receive multicast streams). Unfortunately, the tool does integrate options performing actions for both videos at the same time, such as pausing playback, which would've come in handy for comparing the content of two clips. Enjoy Watch Two Videos At Once Software from WP Software. Download Watch Two Videos At Once Software - Single License 5.1.2.7871 for Windows 32-bit. While it is true that Sean is a man of his word, as well as a good businessman, he is on the east coast and time and money are not things he is too good for. McAfee's Customer Care Number: 866-953-2571 Conclusion: I tested this software on a multi-core system. It loaded in about 30 seconds. The video was continuously displayed on all 4 monitors while I watched this movie on the screen in front of me. Video and audio were both excellent. I believe the software could use a bit more functionality to compare or select videos. Watch Two Videos At Once Software is a simple-to-use Windows application that enables you to view two videos at the same time,

### What's New in the?

Attractive Windows media player replacement. Start playback side-by-side in two windows. Adjust playback controls, swap between video files and much more. Just click. No mouse is required. No ads. Find out why it's the best replacement for Windows Media Player on all devices. Download Watch Two Videos At Once Software Watch Two Videos At Once Software -Downloads DeskMate - Workspace Management Software DeskMate - Workspace Management Software 4 44 0 13-10-2013 VIPSoft Free Desktop Manager 2.0.8 DeskMate is a simple-to-use, easy-to-use, and flexible workspace management software. With DeskMate, users can view multiple workspaces, or virtual monitors, and they can manage their windows on them through drag-anddrop, and change workspace to another workspace by assigning a hotkey. It supports windows and tasks management, extensions management, user accounts management, user management, and much more. Hassle-free installation and intuitive GUI Installation is effortless and simple. With the help of the wizard, you can install DeskMate in a few simple steps. When it comes to the GUI, DeskMate offers you a classic desktop with multiple icons in the dock, and supports multiple workspaces with customizable panes, as well as customized windows on each workspace. So you can display all the necessary windows and task panels on a single workspace through drag-and-drop. Besides, you can assign hotkeys to easily switch to another workspace by press any hotkey. In addition, you can sync and backup your workspace and tasks on Dropbox, Email, FTP, and direct syncing services. Furthermore, you can create new workspaces with the help of right-click on the Dock, and handle and control multiple windows by clicking the buttons on the top-right corner of the workspace. Evaluation and conclusion The software comes with a wizard-based setup. But it could be much more useful if it offers some additional assistance. For example, it would be nice to have presets for some actions, such as creating a new

workspace, and adding an application to a workspace panel. In our experience, we came across some minor issues with Tray and other floating windows. However, we did not come across any issues when using the software without having the Tray on the Dock. We could not find

## **System Requirements For Watch Two Videos At Once Software:**

Windows 7 or higher OS X 10.9 or higher Intel Pentium or AMD Athlon 64 Processor 1GB RAM (2GB recommended) 1024MB Graphics Memory 1024x768 or higher Display Resolution The game will NOT function properly with 800x600 or lower resolution displays. GOG.com has stated that the game is playable on systems with less than 1GB of RAM. However, there are some specific problems that occur while playing on such a system, such as slowdown and other graphical glitches. We've elected

#### Related links:

http://mkyongtutorial.com/portable-apps-backup-product-key-full-free-latest

https://ethandesu.com/wp-content/uploads/2022/06/vanger.pdf

https://www.zmiksowane.com/wp-content/uploads/2022/06/Microsoft Windows Installer Crack For PC.pdf

https://tasisatnovin.com/wp-content/uploads/MultiColoredNodes.pdf

http://www.vxc.pl/?p=6163

http://in-loving-memory.online/?p=4550

https://foxtobias.wixsite.com/flatinpura/post/nunit-extensions-free-download

https://fathomless-woodland-84454.herokuapp.com/Bacula.pdf

https://togetherwearegrand.com/acupressure-guide-crack-for-pc/

https://jenniferferrand.fr/index.php/2022/06/08/beta-networking-stock-icons-crack/

https://studiblog.net/wp-content/uploads/2022/06/Easy RAR Recovery Crack Latest 2022.pdf

https://thingsformymotorbike.club/ease-pdf-to-text-extractor-crack-download-updated-2022/

http://www.hva-concept.com/wuup-crack-mac-win-latest/

https://uranai-cafe.jp/wp-content/uploads/2022/06/BarTender Enterprise Automation.pdf

https://flagonsworkshop.net/upload/files/2022/06/IkQoQnna5RUUDDpGaGV6\_08\_9953cae92752c0d6f5c357982a2cf489\_file.pdf

http://www.webvideoexperts.com/perfectstorage-free/

https://gravesendflorist.com/digit-skinnable-clock-crack-product-kev-full-download/

https://globalart.moscow/news/klocks-crack-for-pc-final-2022/

https://thevirtualartinstructor.com/wp-content/uploads/2022/06/PhotoRite\_FX\_\_Crack\_\_\_Serial\_Key.pdf

5/5